## **Table of Contents**

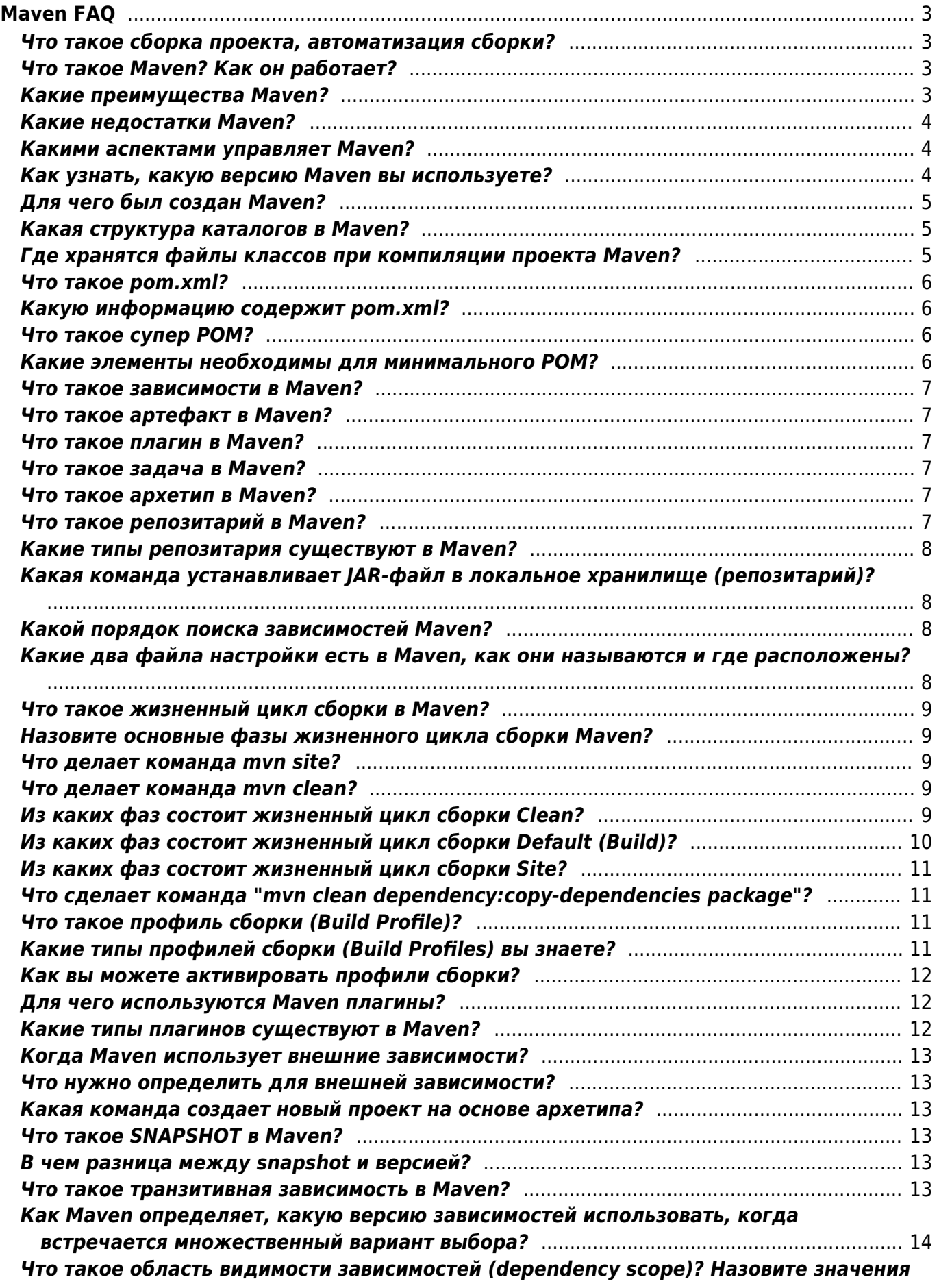

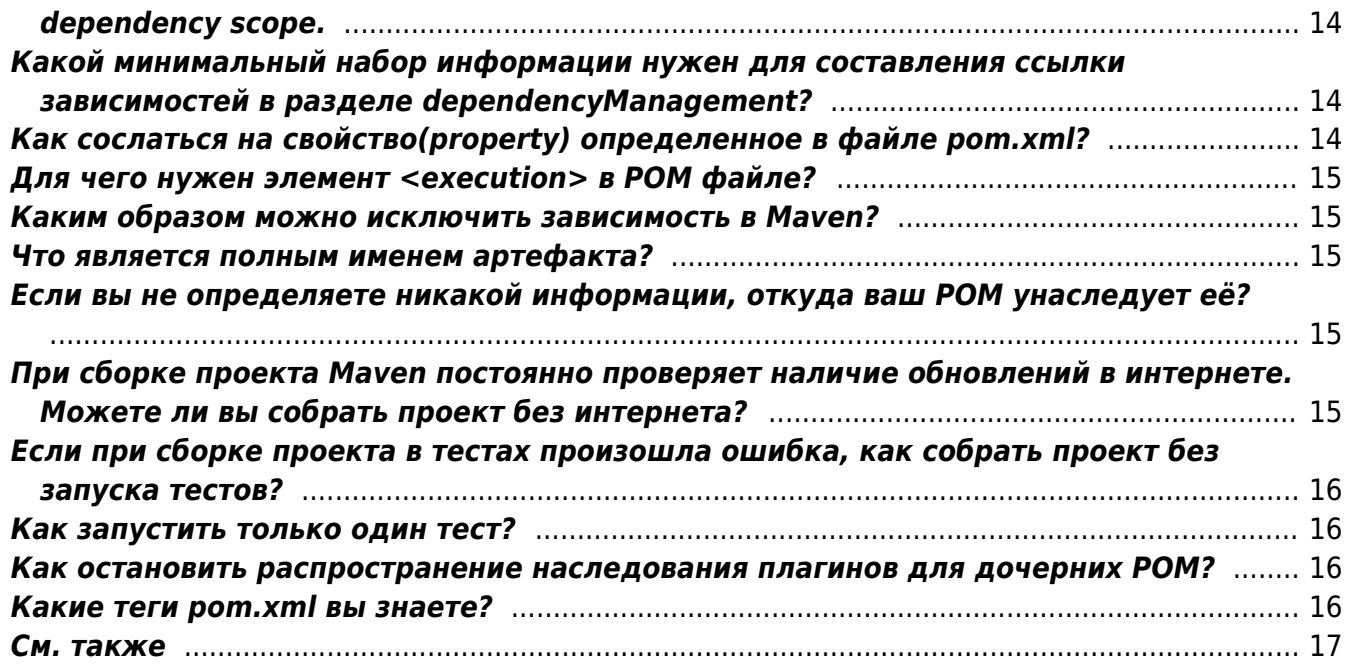

# <span id="page-2-0"></span>**Maven FAQ**

#### [maven](https://kibi.ru/tags/maven?do=showtag&tag=maven), [java](https://kibi.ru/tags/java?do=showtag&tag=java)

Основные ссылки по Maven:

- [Сайт проекта](https://maven.apache.org/)
- [Основной репозитарий Maven](https://mvnrepository.com/)

### <span id="page-2-1"></span>**Что такое сборка проекта, автоматизация сборки?**

**Сборка (англ. assembly)** - двоичный файл, содержащий исполняемый код программы или другой, подготовленный для использования информационный продукт. Сборка проекта - это в том числе процесс создания необходимого двоичного файла.

**Автоматизация сборки** - этап написания скриптов или автоматизация широкого спектра задач применительно к ПО, применяемому разработчиками в их повседневной деятельности, включая такие действия, как:

- Компиляция исходного кода в бинарный код
- Сборка бинарного кода
- Выполнение тестов
- Разворачивание программы на производственной платформе
- Написание сопроводительной документации или описание изменений новой версии

### <span id="page-2-2"></span>**Что такое Maven? Как он работает?**

[Apache Maven](https://maven.apache.org/) - это Java фреймворк для автоматизации сборки проектов, компиляции, создания jar, создания дистрибутива программы, генерации документации.

Если собирать большие проекты с командной строки, то команда для сборки будет очень длинной, поэтому её иногда записывают в bat/sh скрипт. Но такие скрипты зависят от платформы. Для того чтобы избавиться от этой зависимости и упростить написание скрипта, используют инструменты для сборки проекта.

Maven обеспечивает декларативную, а не императивную сборку проекта. То есть, в файлах проекта pom.xml содержится его описание, а не отдельные команды. Все задачи по обработке файлов в Maven выполняется через плагины.

### <span id="page-2-3"></span>**Какие преимущества Maven?**

Основные преимущества Maven:

- Независимость от ОС. Сборка проекта происходит в любой операционной системе. Файл проекта один и тот же.
- Управление зависимостями. Редко какие проекты пишутся без использования сторонних

библиотек(зависимостей). Эти сторонние библиотеки зачастую тоже в свою очередь используют библиотеки разных версий. Maven позволяет управлять такими сложными зависимостями. Это позволяет разрешать конфликты версий, и в случае необходимости, легко переходить на новые версии библиотек.

- Возможна сборка из командной строки. Такое часто необходимо для автоматической сборки проекта на сервере ( $\bigcirc$  [Continuous Integration](https://en.wikipedia.org/wiki/Continuous Integration)).
- Хорошая интеграция со средами разработки. Основные среды разработки на java легко открывают проекты, которые собираются c помощью maven. При этом зачастую проект настраивать не нужно: он сразу готов к дальнейшей разработке.
- Как следствие, если с проектом работают в разных средах разработки, то maven удобный способ хранения настроек. Настроечный файл среды разработки и для сборки один и тот же - меньше дублирования данных и, соответственно, ошибок.
- Декларативное описание проекта. Указано **что, где и когда** надо сделать, а не **как** надо сделать.

### <span id="page-3-0"></span>**Какие недостатки Maven?**

Недостатки Maven:

- Неочевидность. Если в [Apache Ant](https://ant.apache.org/) указывается команда на удаление, и удаляется файл, то в случае Maven надо всем сердцем [довериться плагину](https://stackoverflow.com/questions/48949025/how-to-delete-a-folder-at-maven-clean-phase) и документации по нему.
- При таком объёме необходимых знаний документации не так много, особенно по какимто специальным моментам. Да и просто читать придётся много. Порог вхождения, если потребуется собирать даже не самое сложное приложение куда выше, чем у Ant.
- Если нужно найти какой-то специальный плагин это будет сделать непросто, плагинов много. И не факт, что найденный подойдёт на все 100% и будет работать без ошибок.
- Нужен доступ в интернет (или придётся разворачивать собственный репозитарий, что трудоёмко)
- Большие трудности, если проект не типовой.

#### <span id="page-3-1"></span>**Какими аспектами управляет Maven?**

Вот основные аспекты, которыми позволяет управлять Maven:

- Создание (Build)
- Документирование (Documentation)
- Отчёты (Reporting)
- Зависимости (Dependencies)
- Релизы (Releases)
- Системы контроля версий (SCM)
- Список рассылки (Mailing list)
- Дистрибьюция (Distribution)

#### <span id="page-3-2"></span>**Как узнать, какую версию Maven вы используете?**

Версию можно узнать с помощью следующей команды:

## <span id="page-4-0"></span>Для чего был создан Maven?

Основной целью Maven является предоставление разработчику:

- Понятной модели для проектов, которая может быть использована повторно и была бы проста в поддержании.
- Плагинов, которые могут взаимодействовать с этой моделью.

Структура и содержание проекта Maven указывается в специальном xml-файле, который назывется **Project Object Model** (РОМ), который является базовым модулем всей системы.

### <span id="page-4-1"></span>Какая структура каталогов в Maven?

В Maven стандартная структура каталогов, благодаря ей отпадает необходимость прописывать пути к файлам проекта. В корневом каталоге проекта находится pom. xml и несколько текстовых файлов. Всё остальное хозяйство аккуратно разложено в подкаталогах. Главные из них - src и target. Однако, порядок сохраняется и вглубь:

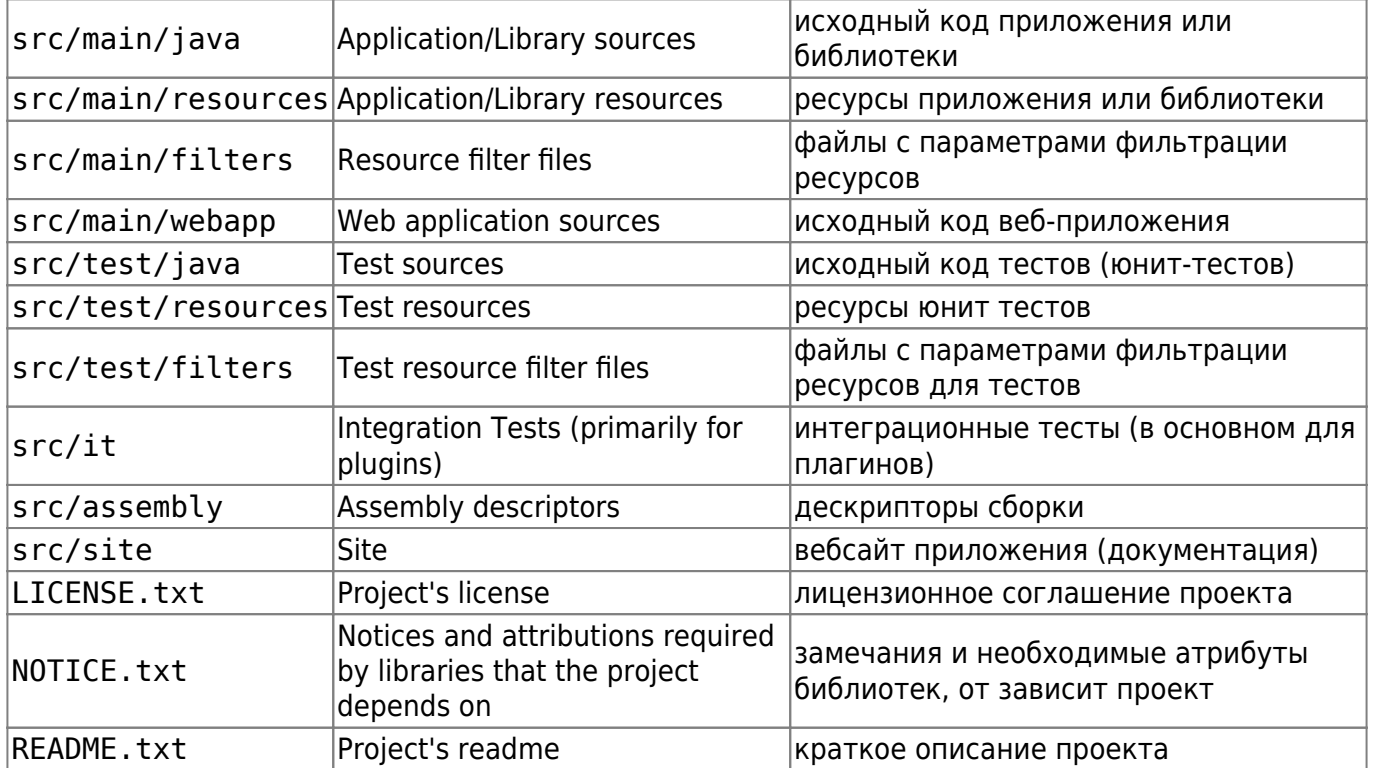

### <span id="page-4-2"></span>Где хранятся файлы классов при компиляции проекта Mayen?

Файлы классов хранятся в: \${basedir}/target/classes/.

## <span id="page-5-0"></span>Что такое pom.xml?

pom.xml - это XML-файл, который содержит информацию о конфигурации и деталях проекта, используемых при создании проекта на Maven. Он всегда находится в базовом каталоге проекта. Этот файл также содержит описание задач, список и параметры плагинов.

Во время выполнения задач, Maven ищет файл pom. xml в базовой директории проекта. Он читает его и получает необходимую информацию, после чего выполняет задачи.

Корневой элемент <project> содержит ссылку на схему XML, которая облегчает редактирование и проверку pom.xml:

```
<project xmlns="http://maven.apache.org/POM/4.0.0"
  xmlns:xsi="http://www.w3.org/2001/XMLSchema-instance"
  xsi:schemaLocation="http://maven.apache.org/POM/4.0.0
http://maven.apache.org/xsd/maven-4.0.0.xsd">
```
Внутри тега project содержится основная и обязательная информация о проекте.

## <span id="page-5-1"></span>Какую информацию содержит pom.xml?

Среди информации которую содержит pom.xml, мы можем выделить следующие блоки:

- Зависимости проекта (project dependencies)
- Плагины (plugins)
- Задачи/цели (goals)
- Профиль создания (build profiles)
- Версия проекта (project version)
- Разработчики (developers)
- Список рассылки (mailing list)

## <span id="page-5-2"></span>Что такое супер РОМ?

Все РОМ-файлы являются наследниками родительского pom.xml. Этот РОМ-файл называется **Super POM** и содержит значения, унаследованные по умолчанию.

## <span id="page-5-3"></span>Какие элементы необходимы для минимального РОМ?

Обязательные элементы для минимального РОМ это корневой элемент, modelVersion, GroupID, artifactID и версия. Минимальный РОМ файл:

```
<project>
  <modelVersion>4.0.0</modelVersion>
  <groupId>org.codehaus.mojo</groupId>
  <artifactId>my-project</artifactId>
```

```
 <version>1.0</version>
</project>
```
### <span id="page-6-0"></span>**Что такое зависимости в Maven?**

**Зависимость (dependency)** - это те библиотеки, которые непосредственно используются в вашем проекте для компиляции кода или его тестирования.

### <span id="page-6-1"></span>**Что такое артефакт в Maven?**

**Артефакт (artefact)** - это, по сути, любая библиотека, хранящаяся в репозитарии (месте хранения). Это может быть какая-то зависимость или плагин. Обычно артефактом является JAR-файл, который хранится в репозитарии Maven. Каждый артефакт содержит group ID, artifact ID и версию.

#### <span id="page-6-2"></span>**Что такое плагин в Maven?**

**Плагин (plugin)** - это зависимости Maven'а, расширяющие его функционал.

#### <span id="page-6-3"></span>**Что такое задача в Maven?**

**Задача (goal)** - это специальная задача, которая относится к сборке проекта и его управлению. Она может привязываться как к нескольким фазам, так и ни к одной. Задача, которая не привязана ни к одной фазе, может быть запущена вне фаз сборки с помощью прямого вызова.

#### <span id="page-6-4"></span>**Что такое архетип в Maven?**

**Архетип (archetype)** - это некая стандартная компоновка файлов и каталогов в проектах различного рода (веб, swing-проекты и прочие). Другими словами, Maven знает, как обычно строятся проекты и в соответствии с архетипом создает структуру каталогов.

#### <span id="page-6-5"></span>**Что такое репозитарий в Maven?**

**репозитарий (repository)** - глобальное хранилище всех библиотек, доступных для Maven, это место где хранятся артефакты: jar файлы, pom-файлы, javadoc, исходники, плагины.

## <span id="page-7-0"></span>**Какие типы репозитария существуют в Maven?**

В Maven существуют три типа репозитариев:

- **Локальный (local) репозитарий** это директория, которая хранится на нашем компьютере. Она создаётся в момент первого выполнения любой команды Maven. По умолчанию она расположена в <home директория>/.m2/repository - персональная для каждого пользователя. Фактически она является кэшем для центрального и удалённого репозитариев.
- **Центральный (central) репозитарий** это репозитарий, который обеспечивается сообществом Maven. Он содержит огромное количество часто используемых библиотек. Расположен по адресу <http://repo1.maven.org/maven2/> и доступен на чтение для всех пользователей в интернете. Если Maven не может найти зависимости в локальном репозитарии, то автоматически начинается поиск необходимых файлов в центральном репозитарии. Для поиска по центральному репозитарию можно использовать сайт <https://mvnrepository.com/>
- **Удалённый (remote) репозитарий**. Иногда Maven не может найти необходимые зависимости в центральном репозитарии, например при отсутствии интернета. В этом случае процесс сборки прерывается, и в консоль выводится сообщение об ошибке. Для того, чтобы предотвратить подобную ситуацию, в Maven предусмотрен механизм **удалённого репозитария**, который является репозитарием, определённым самим разработчиком. Там могут храниться все необходимые зависимости.

## <span id="page-7-1"></span>**Какая команда устанавливает JAR-файл в локальное хранилище (репозитарий)?**

mvn **install**

## <span id="page-7-2"></span>**Какой порядок поиска зависимостей Maven?**

Когда мы выполняем собрку проекта в Maven, автоматически начинается поиск необходимых зависимостей в следующем порядке:

- 1. Поиск зависимостей в локальном репозитарии. Если зависимости не обнаружены, происходит переход к шагу 2.
- 2. Поиск зависимостей в центральном репозитарии. Если они не обнаружены и удалённый репозитарий определён, то происходит переход к шагу 4.
- 3. Если удалённый репозитарий не определён, то процесс сборки прекращается и выводится сообщение об ошибке.
- 4. Поиск зависимостей на удалённом репозитарии, если они найдены, то происходит их загрузка в локальный репозитарий, если нет - выводится сообщение об ошибке.

## <span id="page-7-3"></span>**Какие два файла настройки есть в Maven, как они**

#### **называются и где расположены?**

В Maven, файлы настройки называются settings.xml, и они расположены в двух местах:

- каталог где установлен Maven: \$M2 Home/conf/settings.xml
- домашняя директория пользователя: \${user.home}/.m2/settings.xml

### <span id="page-8-0"></span>**Что такое жизненный цикл сборки в Maven?**

**Жизненный цикл сборки (Lifecycle)** - это чётко определённая последовательность фаз, во время выполнения которых должны быть достигнуты определённые цели. Здесь фаза представляет собой стадию жизненного цикла.

## <span id="page-8-1"></span>**Назовите основные фазы жизненного цикла сборки Maven?**

Когда Maven начинает сборку проекта, он проходит через определённую последовательность фаз сборки, и выполняет определенные задачи, которые указаны в каждой из фаз.

В Maven есть следующие три стандартных жизненных цикла:

- **Очистка (clean)** очищает артефакты, созданные до сборки.
- **Сборка (default or build)** используется для создания приложения.
- **Создание сайта проекта (site)** генерирует документацию сайта для проекта.

#### <span id="page-8-2"></span>**Что делает команда mvn site?**

mvn site

создает веб-сайт проекта.

#### <span id="page-8-3"></span>**Что делает команда mvn clean?**

mvn clean

эта команда очищает целевую директорию от созданных в процессе сборки файлов.

### <span id="page-8-4"></span>**Из каких фаз состоит жизненный цикл сборки Clean?**

Жизненный цикл сборки **Clean** состоит из следующих этапов:

- **clean**
- **post-clean**

## <span id="page-9-0"></span>**Из каких фаз состоит жизненный цикл сборки Default (Build)?**

**Default (Build)** - это основной жизненный цикл Maven, который используется для сборки проектов. Он включает в себя следующие фазы:

- **validate** проверяет корректность метаинформации о проекте, подтверждает, является ли проект корректным и вся ли необходимая информация доступа для завершения процесса сборки.
- **initialize** инициализирует состояние сборки, например, различные настройки.
- **generate-sources** включает любой исходный код в фазу компиляции.
- **process-sources** обрабатывает исходный код (подготавливает). Например, фильтрует определённые значения.
- **generate-resources** генерирует ресурсы, которые должны быть включены в пакет.
- **process-resources** копирует и отправляет ресурсы в указанную директори. Это фаза перед упаковкой.
- **compile** комплирует исходный код проекта.
- **process-classes** обработка файлов, полученных в результате компляции. Например, оптимизация байт-кода Java классов.
- **generate-test-sources** генерирует любые тестовые ресурсы, которые должны быть включены в фазу компиляции.
- **process-test-sources** обрабатывает исходный код тестов. Например, фильтрует значения.
- **test-compile** компилирует исходный код тестов в указанную директорию тестов.
- **process-test-classes** обрабатывает файлы, полученные в результате компиляции исходного кода тестов.
- **test** запускает тесты классов, используя приемлемый фреймворк юнит-тестирования (например, Junit).
- **prepare-package** выполняет все необходимые операции для подготовки пакета, непосредственно перед упаковкой.
- **package** преобразует скомпилированный код и пакет в дистрибутивный формат. Такие как JAR, WAR или EAR.
- **pre-integration-test** выполняет необходимые действия перед выполнением интеграционных тестов.
- **integration-test** обрабатывает и распаковывает пакет, если необходимо, в среду, где будут выполняться интеграционные тесты.
- **post-integration-test** выполняет действия, необходимые после выполнения интеграционных тестов. Например, освобождение ресурсов.
- **verify** выполняет любые проверки для подтверждения того, что пакет пригоден и отвечает критериям качества.
- **install** переносит пакет в локальный репозитарий, откуда он будет доступен для использования как зависимость в других проектах.
- **deploy** копирует финальный пакет (архив) в удалённый репозитарий для, того, чтобы сделать его доступным другим разработчикам и проектам.

Здесь также необходимо уточнить два момента:

- Когда мы выполняем команду Maven, например install, то будут выполнены фазы до install и фаза install.
- Различные задачи Maven будут привязаны к различным фазам жизненного цикла Maven в зависимости от типа архива (JAR/WAR/EAR).

### <span id="page-10-0"></span>**Из каких фаз состоит жизненный цикл сборки Site?**

Жизненный цикл сборки **Site** состоит из следующих этапов:

- **pre-site**
- **site**
- **post-site**
- **site-deploy**

### <span id="page-10-1"></span>**Что сделает команда "mvn clean dependency:copydependencies package"?**

Порядок выполнения зависит от порядка вызова целей и фаз. Рассмотрим данную команду:

mvn clean dependency:copy-dependencies package

Аргументы clean и package являются фазами сборки, в то время как "dependency:copydependencies" является задачей.

В этом случае, сначала будет выполнена фаза clean, после этого будет выполнена задача "dependency:copy-dependencies". После чего будет выполнена фаза package.

## <span id="page-10-2"></span>**Что такое профиль сборки (Build Profile)?**

**Профиль сборки** - это множество настроек, которые могут быть использованы для установки или перезаписи стандартных значений сборки Maven.

Используя профиль сборки Maven, мы можем настраивать сборку для различных окружений, таких как Development или Production.

Профили настраиваются в файле pom.xml с помощью элементов activeProfiles / profiles и запускаются различными методами.

### <span id="page-10-3"></span>**Какие типы профилей сборки (Build Profiles) вы знаете?**

В Maven существует три основных **типа профилей сборки**:

- **Per Project** определяется в POM файле, pom.xml
- **Per User** определяется в настройках Maven xml файл (%USER\_HOME%/.m2/settings.xml).
- **Global** определяется в глобальных настройках xml файл (%M2\_HOME%/conf/settings.xml).

### <span id="page-11-0"></span>**Как вы можете активировать профили сборки?**

Профиль сборки Maven может быть активирован различными способами:

- использованием команды в консоли
- с помощью настроек Maven
- с помощью переменных окружения
- в настройках ОС
- существующими или отсутствующими файлами

### <span id="page-11-1"></span>**Для чего используются Maven плагины?**

Maven плагины используются для:

- создания jar–файла
- создания war–файла
- компиляции кода файлов
- юнит-тестирования кода
- создания отчётов проекта
- создания документации проекта

#### <span id="page-11-2"></span>**Какие типы плагинов существуют в Maven?**

В Maven существует два типа плагинов:

**Плагины сборки (Build plugins)** - выполняются в процессе сборки и должны быть конфигурированны внутри блока

<build></build>

файла pom.xml.

**Плагины отчётов (Reporting plugins)** - выполняются в процессе генерирования сайта и должны быть сконфигурированны внутри блока

<reporting></reporting>

файла pom.xml.

<span id="page-12-0"></span>Если необходимые файлы не найдены ни в центральном, ни на удалённом репозитарии, тогда для решения этой проблемы используются внешние зависимости.

### <span id="page-12-1"></span>**Что нужно определить для внешней зависимости?**

Внешние зависимости могут быть сконфигурированы в файле pom.xml таким же образом, как и другие зависимости, для этого нужно:

- определить groupId таким же именем, как и имя файла
- определить artifactId таким же именем, как и имя файла
- определить область видимости зависимости как system
- указать абсолютный путь к файлу

## <span id="page-12-2"></span>**Какая команда создает новый проект на основе архетипа?**

Переходим в нужную нам директорию и выполняем в терминале следющую команду:

mvn archetype:generate

### <span id="page-12-3"></span>**Что такое SNAPSHOT в Maven?**

**SNAPSHOT** - это специальная версия, которая показывает текущую рабочую копию. При каждой сборке Maven проверяет наличие новой **snapshot** версии на удалённом репозитарии.

### <span id="page-12-4"></span>**В чем разница между snapshot и версией?**

В случае с **обычной версией**, если Maven однажды загрузил версию data-service:1.0, то он больше не будет пытаться загрузить новую версию 1.0 из репозитария. Для того, чтобы скачать обновлённый продукт data-service должен быть обновлён до версии 1.1.

В случае со **snapshot**, Maven автоматически будет подтягивать крайний snapshot (dataservice: 1.0-SNAPSHOT) каждый раз, когда будет выполнятся сборка проекта.

### <span id="page-12-5"></span>**Что такое транзитивная зависимость в Maven?**

**Транзитивная зависимость** - позволяет избегать необходимости изучать и указывать библиотеки, которые требуются для самой зависимости, и включает их автоматически. Необходимые библиотеки подгружаются в проект автоматически. При разрешении конфликта версий используется принцип «ближайшей» зависимости, то есть выбирается зависимость, путь к которой через список зависимых проектов является наиболее коротким.

## <span id="page-13-0"></span>Как Мауеп определяет, какую версию зависимостей использовать, когда встречается множественный вариант выбора?

**Dependency mediation** - определяет, какая версия зависимости будет использоваться, когда встречается несколько версий артефактов. Если две версии зависимости на той же глубине в дереве зависимостей, то будет использоваться та которая объявлена первой. Здесь важен порядок объявления: первое объявление выигрывает.

## <span id="page-13-1"></span>Что такое область видимости зависимостей (dependency scope)? Назовите значения dependency scope.

Существуют следующие области видимости зависимостей:

- compile это область по умолчанию, использутся, если ничего больше не определено. Compile зависимости доступны во всех classpath проекта.
- provided это очень похоже на compile, но указывает на то, что вы ожидаете от JDK или контейнера предоставить зависимость в ходе выполнения. Эта область доступна только на compilation и test classpath и не является транзитивной.
- runtime эта область указывает на то, что зависимость не обязательна для compilation, но для фаз выполнения.
- test эта область указывает, что зависимость не обязательна для нормального использования приложения.
- system эта область похожа на provided за исключением того, что вы предоставляете JAR. Артефакт всегда доступен и не смотрит в репозитарий.
- import эта область используется в зависимости типа pom в <dependencyManagement> разделе. Это указывает на то, что определенный РОМ будет заменен зависимостями в этом POM <dependencyManagement> разделе.

## <span id="page-13-2"></span>Какой минимальный набор информации нужен для составления ссылки зависимостей в разделе dependencyManagement?

Минимальный набор информации такой: {groupId, artifactId, type, classifier}.

## <span id="page-13-3"></span>Как сослаться на свойство(property) определенное в

## файле pom.xml?

На все свойства в pom. xml, можно сослаться с помощью префиксов "project." или "pom." Ниже приведён пример некоторых часто используемых элементов:

- \${project.build.directory} "target" директория, или тоже самое \${pom.project.build.directory}
- \${project.build.outputDirectory} путь к директории куда компилятор складывает файлы, по умолчанию "target/classes"
- \${project.name} или \${pom.name} имя проекта
- \${project.version} или \${pom.version} версия проекта

## <span id="page-14-0"></span>Для чего нужен элемент <execution> в РОМ файле?

Элемент <execution> содержит информацию, необходимую для выполнения плагина.

## <span id="page-14-1"></span>Каким образом можно исключить зависимость в Maven?

Файл описания проекта предусматривает возможность исключить зависимость в случае обнаружения цикличности или отсутствия необходимости в определённой библиотеке. Зависимость может быть исключена используя элемент exclusion.

## <span id="page-14-2"></span>Что является полным именем артефакта?

<groupId>:<artifactId>:<version>

## <span id="page-14-3"></span>Если вы не определяете никакой информации, откуда ваш РОМ унаследует её?

Все РОМ-ы наследуются от родителя, несмотря на то, определен ли он явно или нет. Это базовый РОМ известный как "супер РОМ", он содержит значения, которые наследуются по умолчанию.

## <span id="page-14-4"></span>При сборке проекта Maven постоянно проверяет наличие обновлений в интернете. Можете ли вы собрать проект без интернета?

Да, можете, если в вашем локальном репозитарии есть все необходимые для сборки артефакты.

## <span id="page-15-0"></span>**Если при сборке проекта в тестах произошла ошибка, как собрать проект без запуска тестов?**

Для запуска сборки без выполнения тестов добавьте -Dmaven.test.skip=true к команде в строке запуска maven:

```
mvn install -Dmaven.test.skip=true
```
### <span id="page-15-1"></span>**Как запустить только один тест?**

Для запуска только одного теста добавьте -Dtest=[Имя класса] к команде в строке запуска maven. Например:

mvn **install** -Dtest=org.apache.maven.utils.ConverterTest

### <span id="page-15-2"></span>**Как остановить распространение наследования плагинов для дочерних POM?**

Установить <inherited> в **false**.

### <span id="page-15-3"></span>**Какие теги pom.xml вы знаете?**

Вот некоторые из них:

- **project** описывает проект, это элемент верхнего уровня во всех файлах pom.xml
- **groupId** по-сути, это имя пакета. Полностью отражается в структуре каталогов
- **artifactId** название проекта. В структуре каталогов не отображается
- **version** версия проекта
- **packaging** определяет, какой тип файла будет собран. Варианты: pom, jar, war, ear
- **dependencies** указываются зависимости
- **build** информация о сборке проекта
- **name** это уже необязательое описание проекта. В данном случае его название
- **description** элемент представляет собой общее описание проекта. Это часто используется в генерации документации Maven
- **url** интернет-страница проекта
- **repositories** репозитарии для артефактов
- **pluginRepositories** репозитарии для плагинов Maven

Эта страница содержит переработанные и откорректированные материалы с <https://jsehelper.blogspot.com/2016/05/maven-1.html>

### <span id="page-16-0"></span>**См. также**

[Заметки по Java](https://kibi.ru/notes/java/start)

From: <https://kibi.ru/> - **Киби.ru**

Permanent link: **<https://kibi.ru/notes/java/maven>**

Last update: **2018/12/19 18:35**

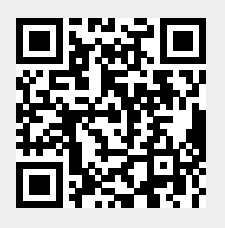